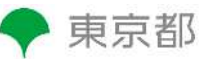

# **東京都多職種連携ポータルサイト 【多職種連携タイムライン】**

多職種連携タイムラインとは…

在宅療養中の患者様を支える多職種連携システム(MCS、TRITRUS、バイタルリンク、まごころネッ ト等)が、患者様によって異なっている場合でも、一元的に患者情報の更新状況を確認でき、円滑に 各システムの患者情報へアクセスできるシステムです

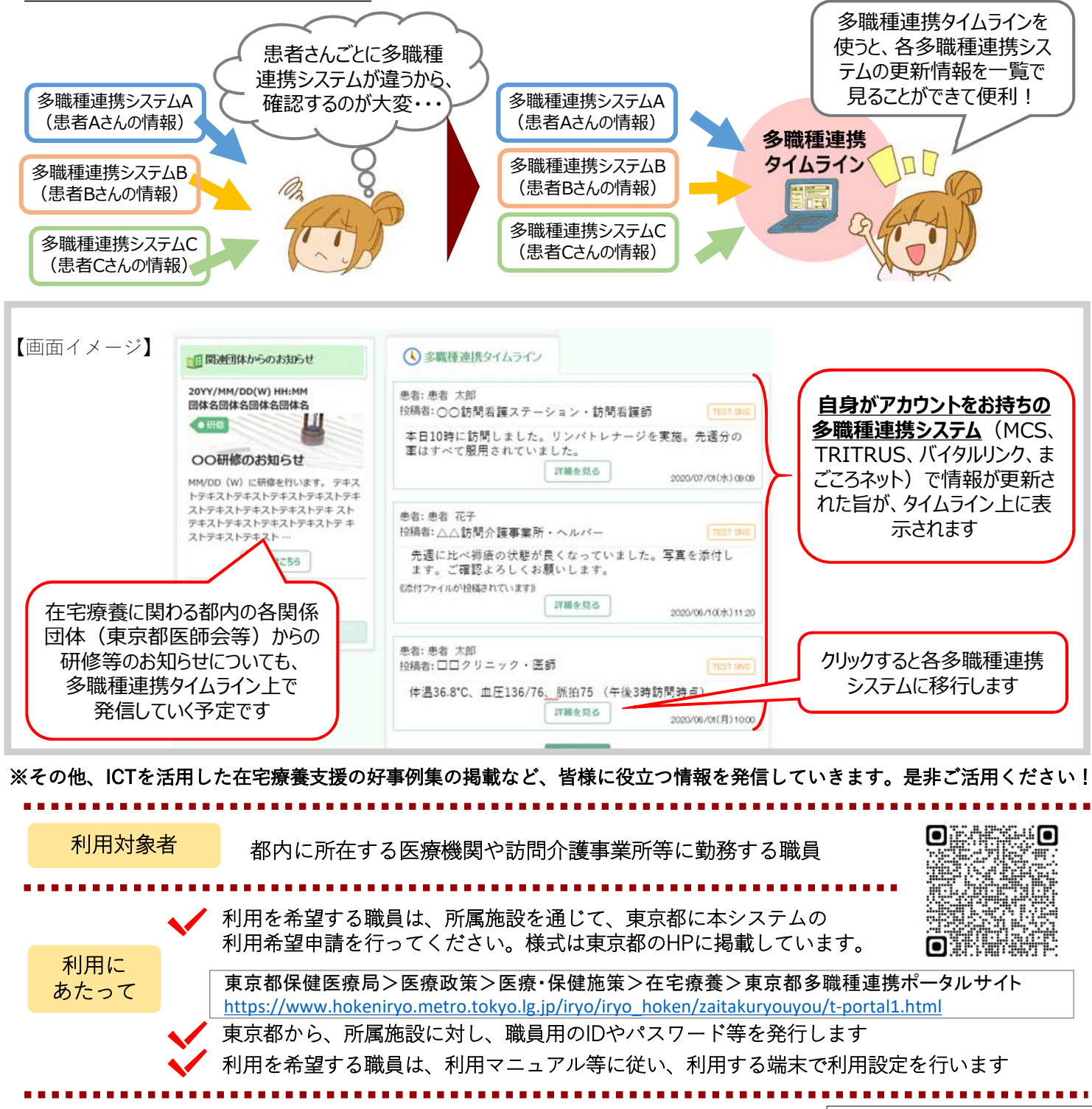

連携している 多職種連携システム

MedicalCare STATION (エンブレース株式会社) TRITRUS(株式会社カナミックネットワーク) バイタルリンク(帝人ファーマ株式会社) まごころねっと(一般社団法人八王子市医師会)

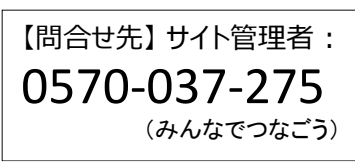

#### **多職種連携システム(MCS、TRITRUS、バイタルリンク、まごころネット)での 「患者の部屋」「患者タイムライン」の管理者/開設者(※)の皆様へのお願い**

※ 「患者の部屋」「患者タイムライン」の管理者/開設者 多職種連携システム(MCS、TRITRUS、バイタルリンク、まごころネット) 上で 最初に患者の情報を登録し、患者のページを作成した医療・介護関係者を指します

**「患者の部屋」「患者タイムライン」の管理者/開設者(※)の皆様がこの登録を行わないと、 一般の医療・介護従事者の方々が【東京都多職種連携ポータルサイト(多職種連携タイムライ ン)】を利用しても、担当患者様の情報が反映されません。ご協力のほど、何卒よろしくお願 いいたします。**

- 〇 【東京都多職種連携ポータルサイト(多職種連携タイムライン)】には、多職種連携システム (MCS、TRITRUS、 バイタルリンク、まごころネット)で書き込まれた患者様の情報が反映 されます。
- 〇 情報を反映するにあたっては、患者様から、【東京都多職種連携ポータルサイト(多職種連携 タイムライン)】上で自分の情報が取り扱われてもよいという旨の承諾をいただく必要があります。

#### **【お願い①】**

多職種連携システム(MCS、TRITRUS、バイタルリンク、まごころネット)における**「患者の 部屋」「患者タイムライン」の管理者/開設者の皆様におかれましては、患者様に対し、【東京 都多職種連携ポータルサイト(多職種連携タイムライン)】上で自身の情報が取り扱われてもよ いという旨の承諾をいただいてください(書面・口頭どちらでも可)**。

《書面の場合》本ちらし等でシステムの趣旨等をご説明いただいたうえで**「東京都が提供する【東京都多職 種連携ポータルサイト】において、個人情報を共有することを承諾します」**と記載のある書 面に、患者または代理人の署名をいただいてください。新規の患者様に在宅医療を始めるに あたっての既存の同意書がある場合は、そちらに一筆追記いただく形でも構いません。 ※ 写しなどを都に提出する必要はありません

《口頭の場合》本ちらし等でシステムの趣旨等をご説明いただいたうえで**「東京都が提供する【東京都多職 種連携ポータルサイト】で個人情報を共有してもよいですか」**とご確認いただき、ご承諾を いただいてください。

#### **【お願い②】**

承諾いただいた後は、**多職種連携システム(MCS、TRITRUS、バイタルリンク、まごころネッ ト)上で、ご承諾いただいた旨をご登録ください**。(各システムでの登録方法は別紙のとおり)

多職種連携システム(MCS、TRITRUS、バイタルリンク、まごころネット)上で、承諾の登録を 行った患者様の情報が、【東京都多職種連携ポータルサイト(多職種連携タイムライン)】上に 反映されるようになります。

本システムは、東京都個人情報保護条例等の情報の取扱いにかかる各種法令のほか、「医療情報システムの安全管理に関す るガイドライン第5版(平成29年5月)」に準拠して構築しています。システムを利用する際に端末にインストールする証明書に よる認証と、ID・パスワードによる認証の2段階認証を採用するなど、各種セキュリティ対策を講じています。

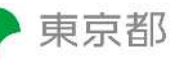

# **東京都多職種連携ポータルサイト【多職種連携タイムライン】**

多職種連携システム(MCS、TRITRUS、バイタルリンク、まごころネット)上で、 患者様のご承諾の旨をご登録いただく方法

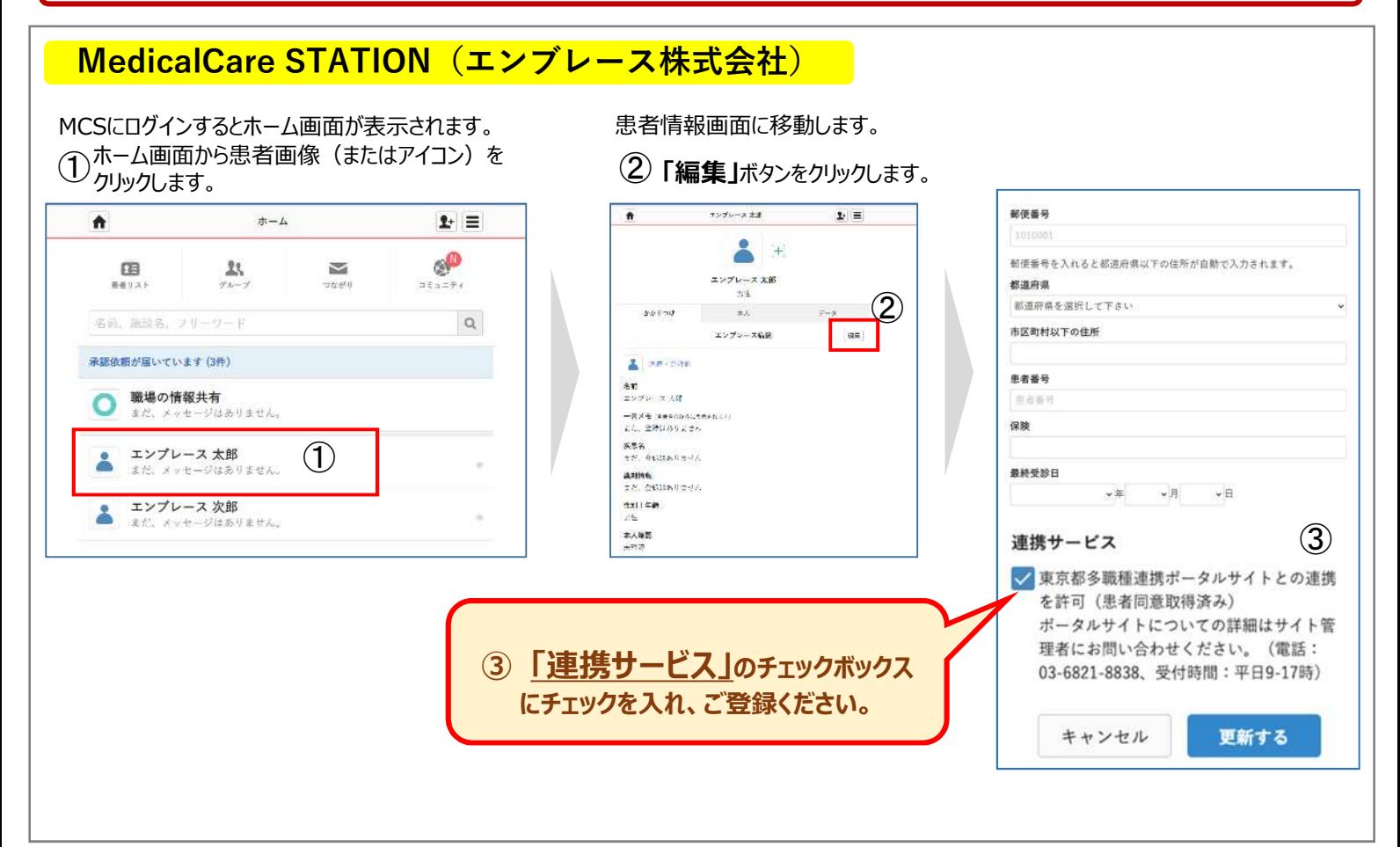

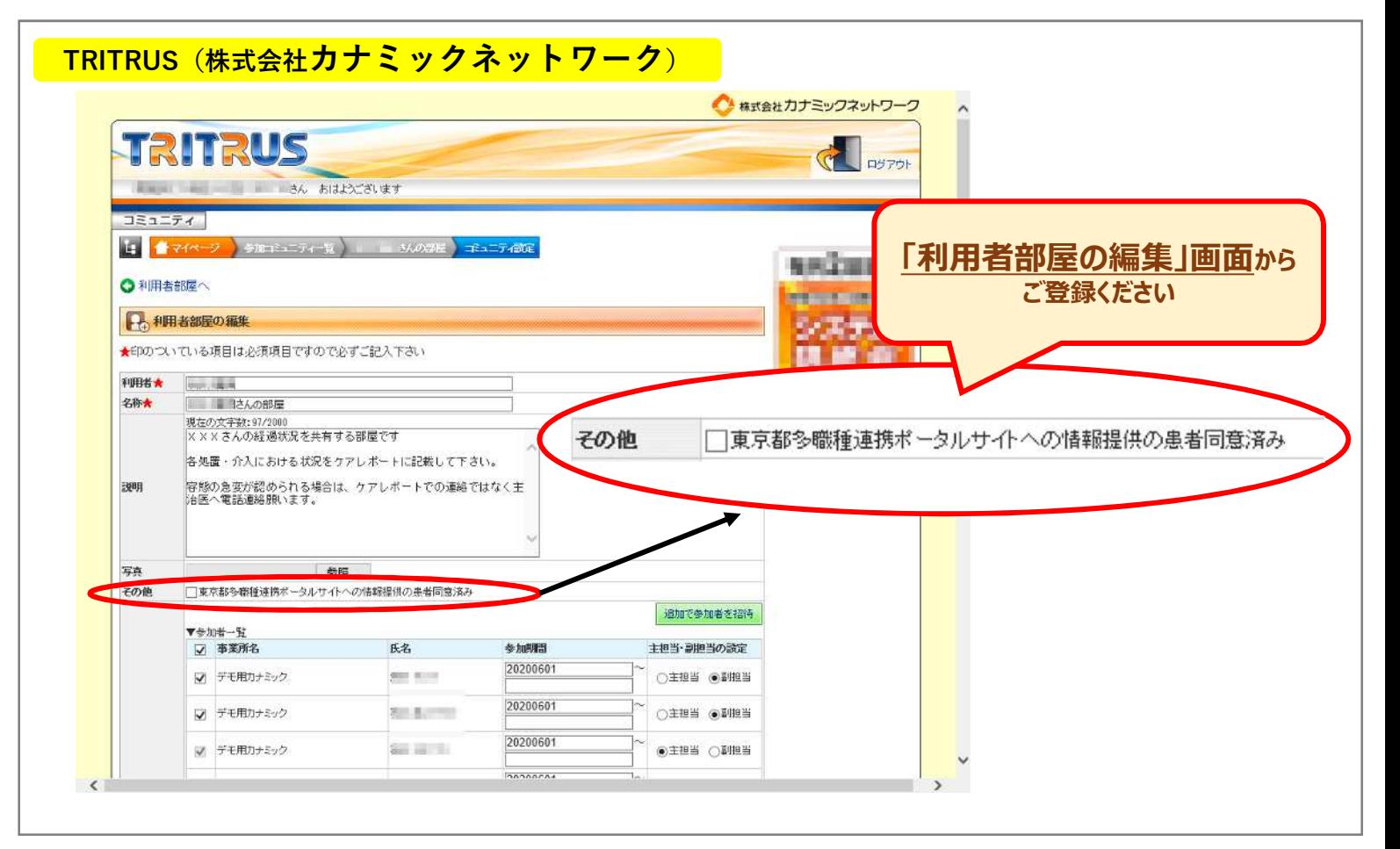

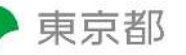

## **東京都多職種連携ポータルサイト【多職種連携タイムライン】**

多職種連携システム(MCS、TRITRUS、バイタルリンク、まごころネット)上で、 患者様のご承諾の旨をご登録いただく方法

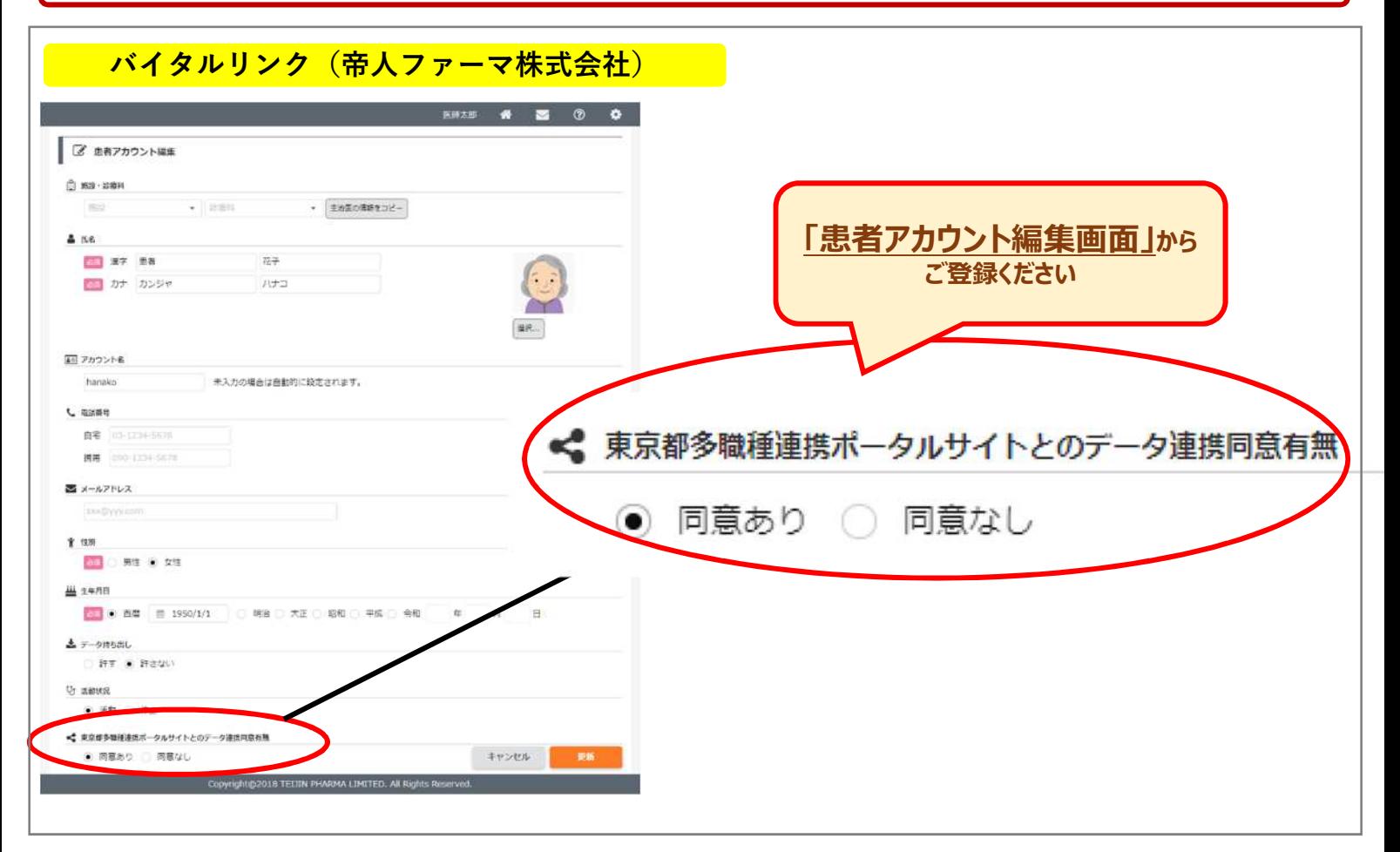

### **まごころネット((一社)八王子市医師会)**

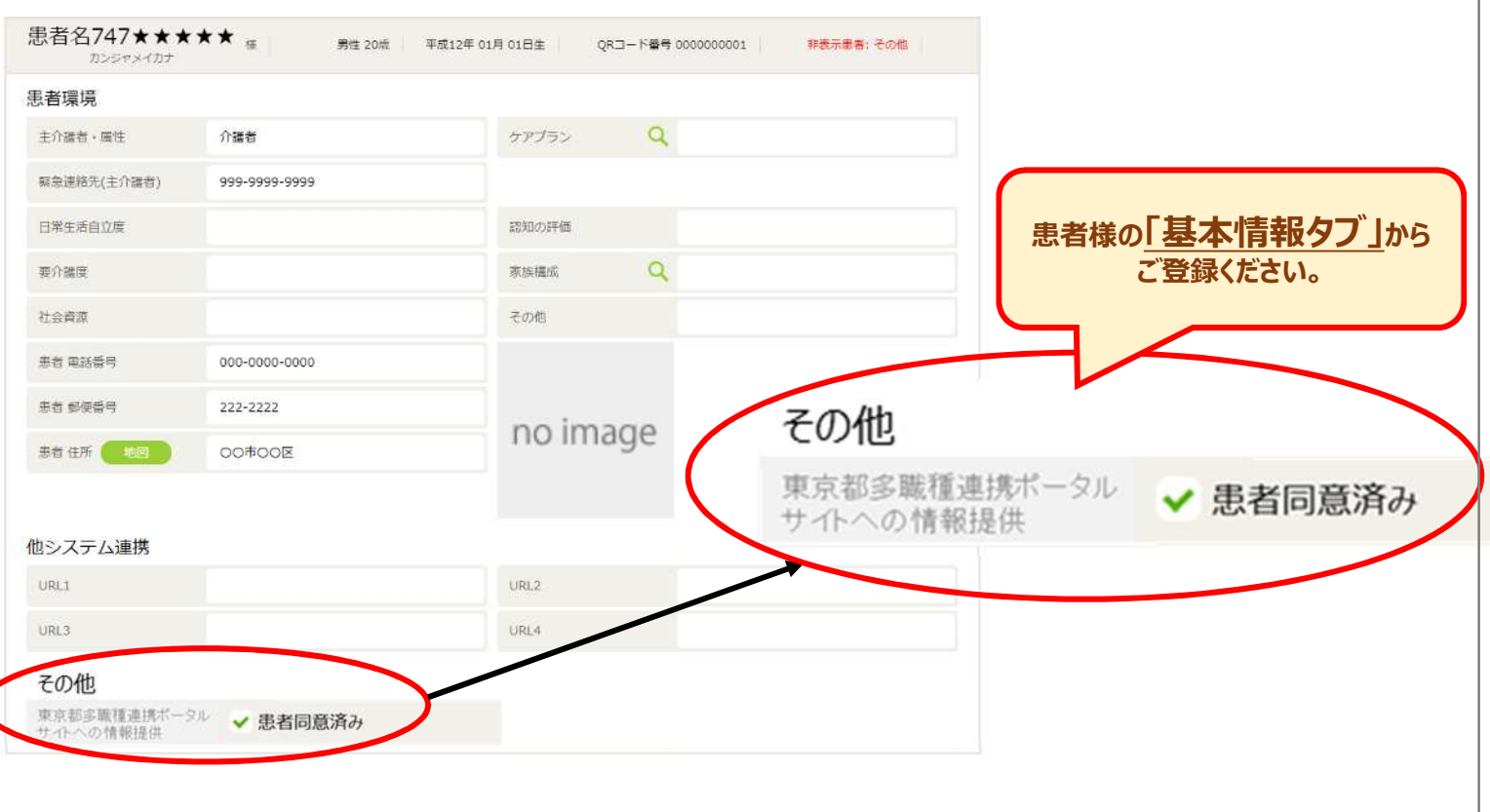